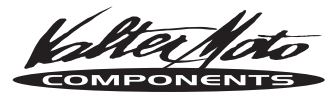

# PEDANA Tipo 1-2-3 / REARSETS Type 1-2-3

Yamaha R6 Modello/Year 2006

#### **ISTRUZIONE MONTAGGIO / ASSEMBLY INDICATIONS**

cod · PFY45-45R/46-46R/47-47R PSY46-46R/47-47R

## LATO FRENO/ BREAK SIDE

Rimuovere la pedana originale lato freno. Posizionare la piastra fornita nel kit fissandola allo scarico come indicato in Fig.1

Remove the original break side rearset. Set the plate, included in the kit fitting it to the exhaust, as showed in Pict, 1.

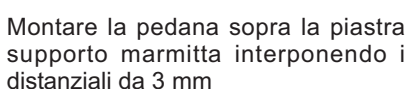

Fissare, la piastrina "passaggio cavi" attraverso il foro presente nella piastra pedana, utilizzando la vite M6 fornita nel kit (Fig. A)

Screwing the rearset placing the 3mm spacers.

Fix the plate using the free hole with the M6 screw included in the kit  $(Pict. A)$ .

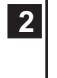

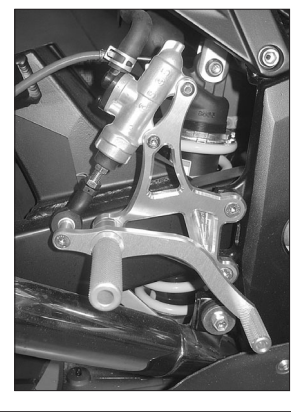

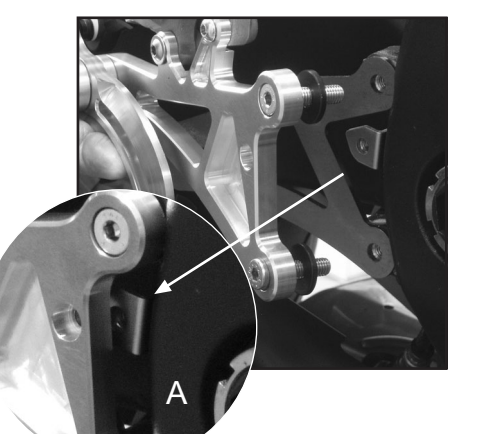

Regolare la posizione della leva agendo sui dadi indicati.

Adjust lever position using two nuts as showed in the picture.

#### LATO CAMBIO/ SHIFT SIDE

Rimuovere la pedana originale lato cambio. Fissare la pedana interponendo i distanziali da 5 mm forniti nel kit. (Fig. B)

Remove the original shift side rearset. Fix the plate placing the 5mm spacers included in the kit.

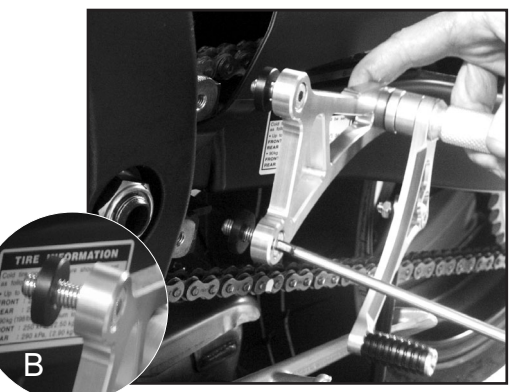

### CAMBIO STANDARD/ STANDARD SHIFT

Montare l'asta fornita, fissandola all'albero del cambio con il leveraggio incluso nel kit. Posizionare tale leveraggio come in Fig. C

Assamble the rod, fixing it to the engine gear spigot shift by the leverege included in the kit. Placing this lever as showed in the picture C.

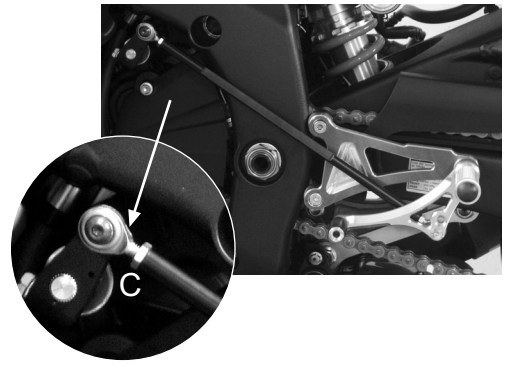

#### CAMBIO ROVESCIATO "R"/ REVERS "R" SHIFT

Montare l'asta fornita, fissandola all'albero del cambio con il leveraggio originale. Posizionare tale leveraggio originale come in Fig. D

Assamble the rod, fixing it to the shift with the lever included in the kit. Placing this lever as showed in the picture D.

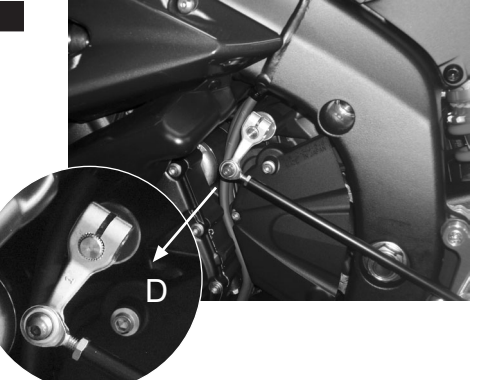

 $\vert 3 \vert$ 

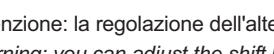

\*Attenzione: la regolazione dell'altezza della leva lato cambio si effettua agendo sui dadi dell'asta. \*Warning: you can adjust the shift lever position by two nuts on the shift rod tops